Per incarico del dott. Omissis a rappresentare la soc. Omissis il sottoscritto Omissis iscritto

all'ordine degli ingegneri della provincia di Pescara al n 380 prende l'incarico di visionare i file raccolti entro la direttory definita "inventor" fornito dall'ufficio tecnico della società e salvata su disco Toshiba.

I file contenuti nella direttory rappresentano la quasi totalità della produzione raccolta dall'ufficio tecnico della società Omissis. In sintesi tutto quanto la società ha prodotto fin dal momento in cui ha cominciato a far uso del software di progettazione Autodesk Inventore le immagini che seguono sono una sintesi della produzione Omissis negli anni.

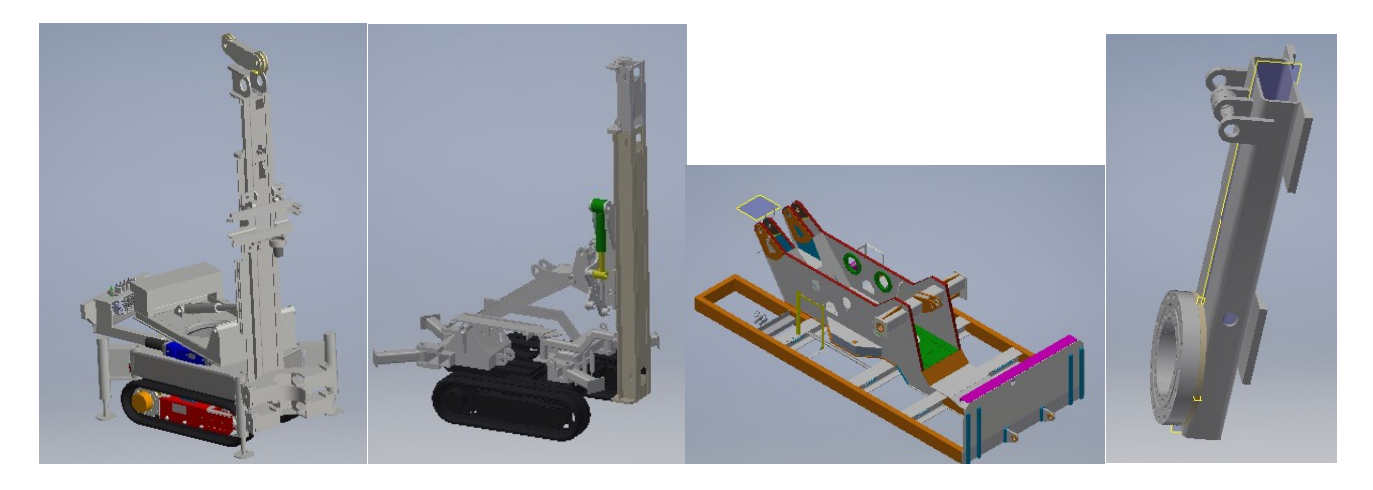

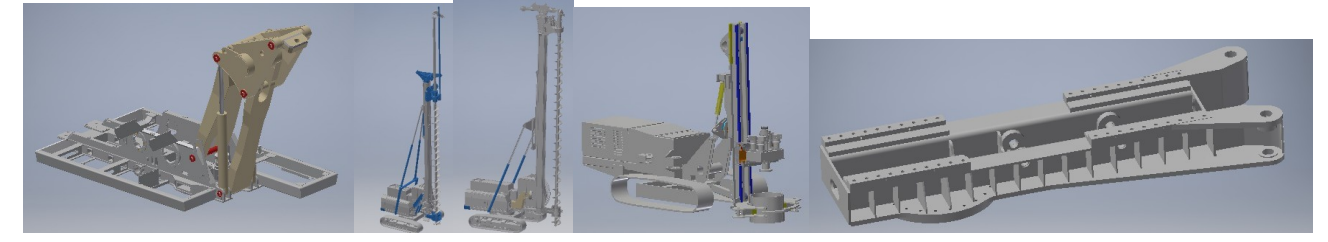

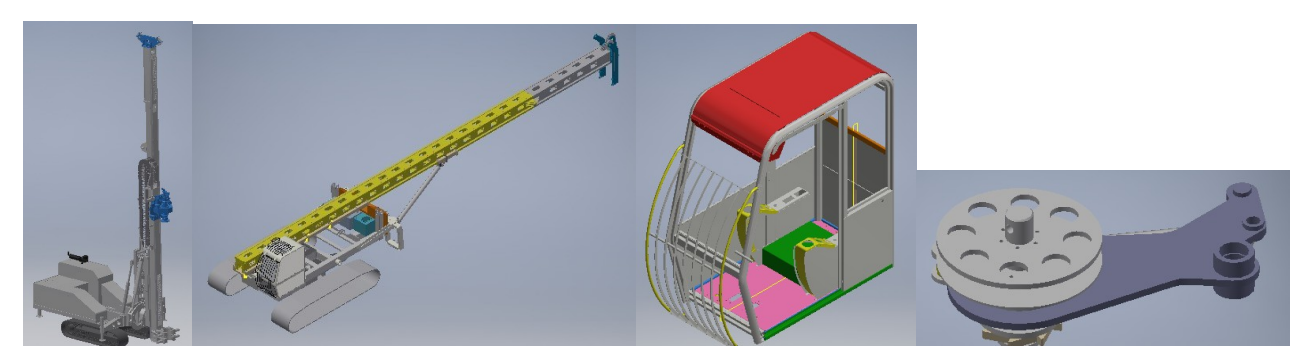

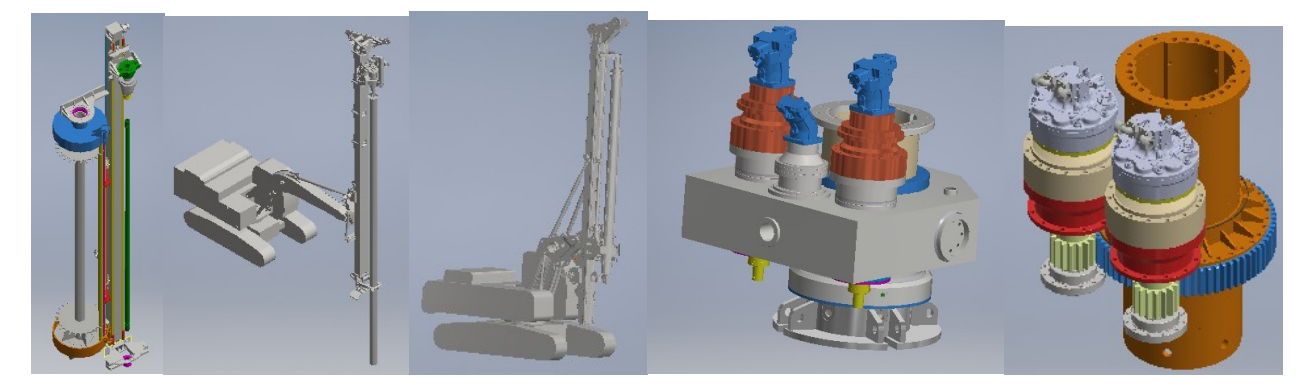

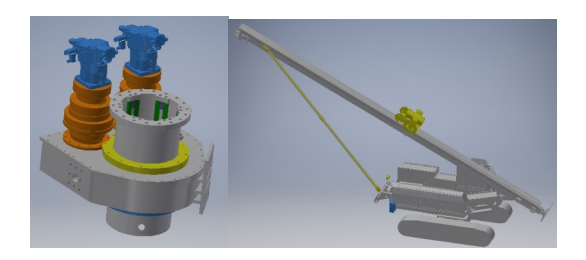

I file elencati presenti nel disco Toshiba a me consegnati sono:

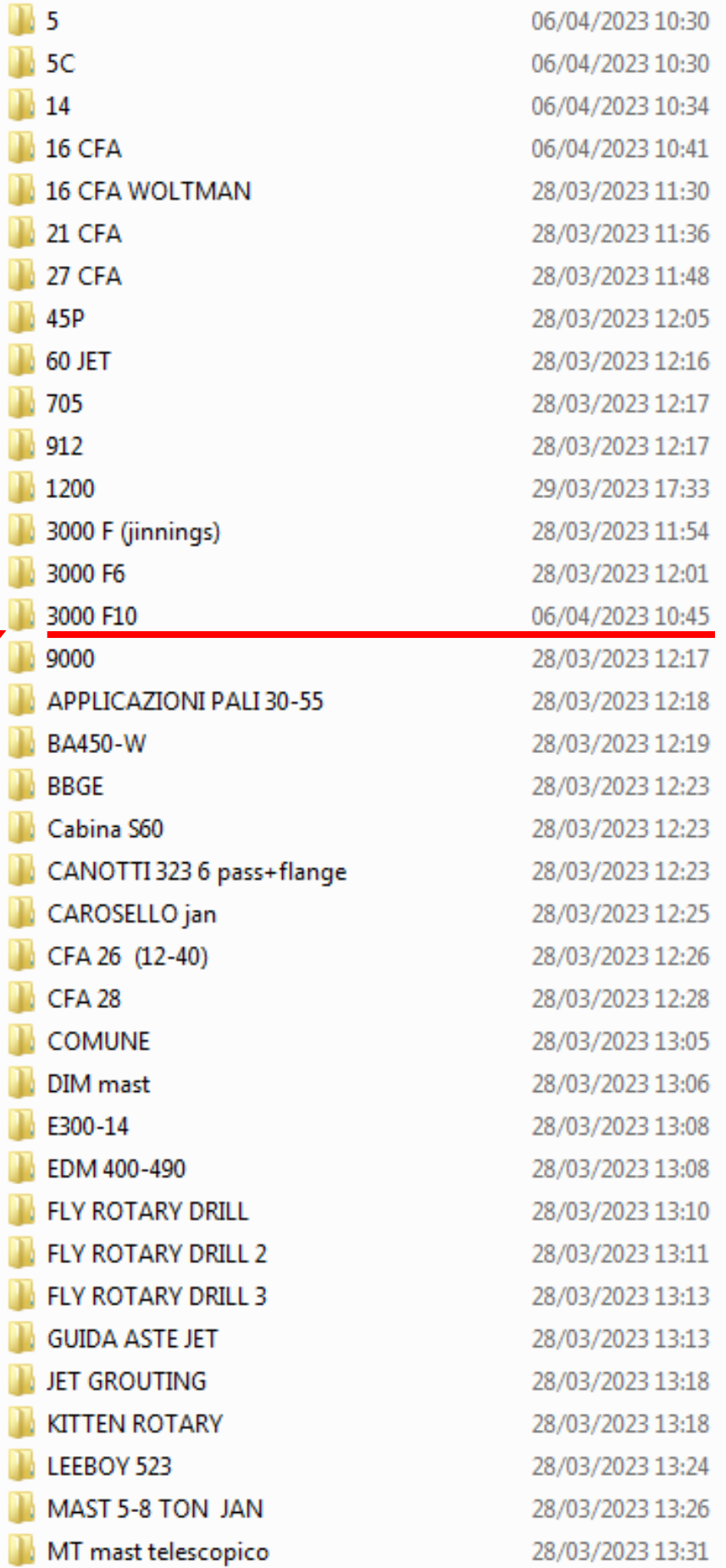

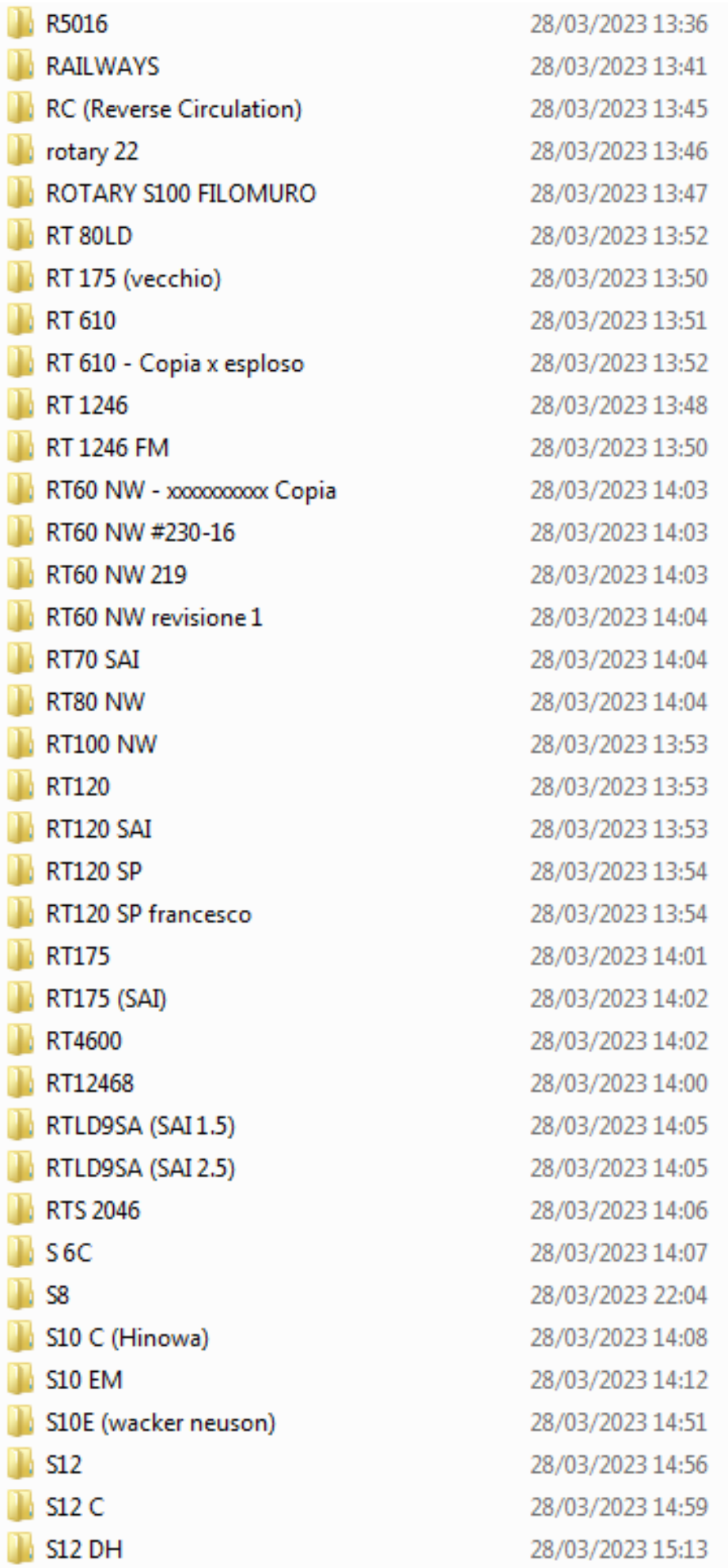

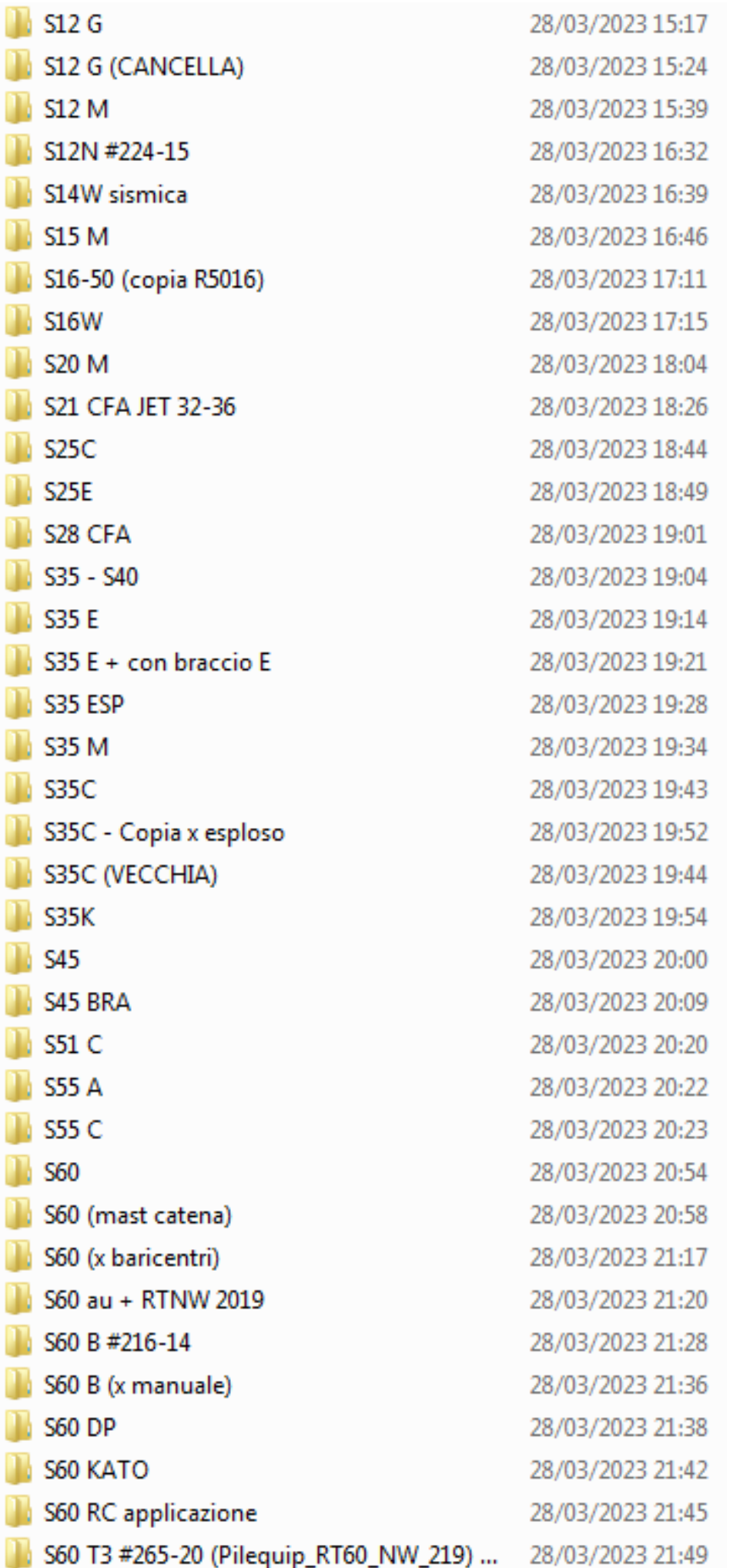

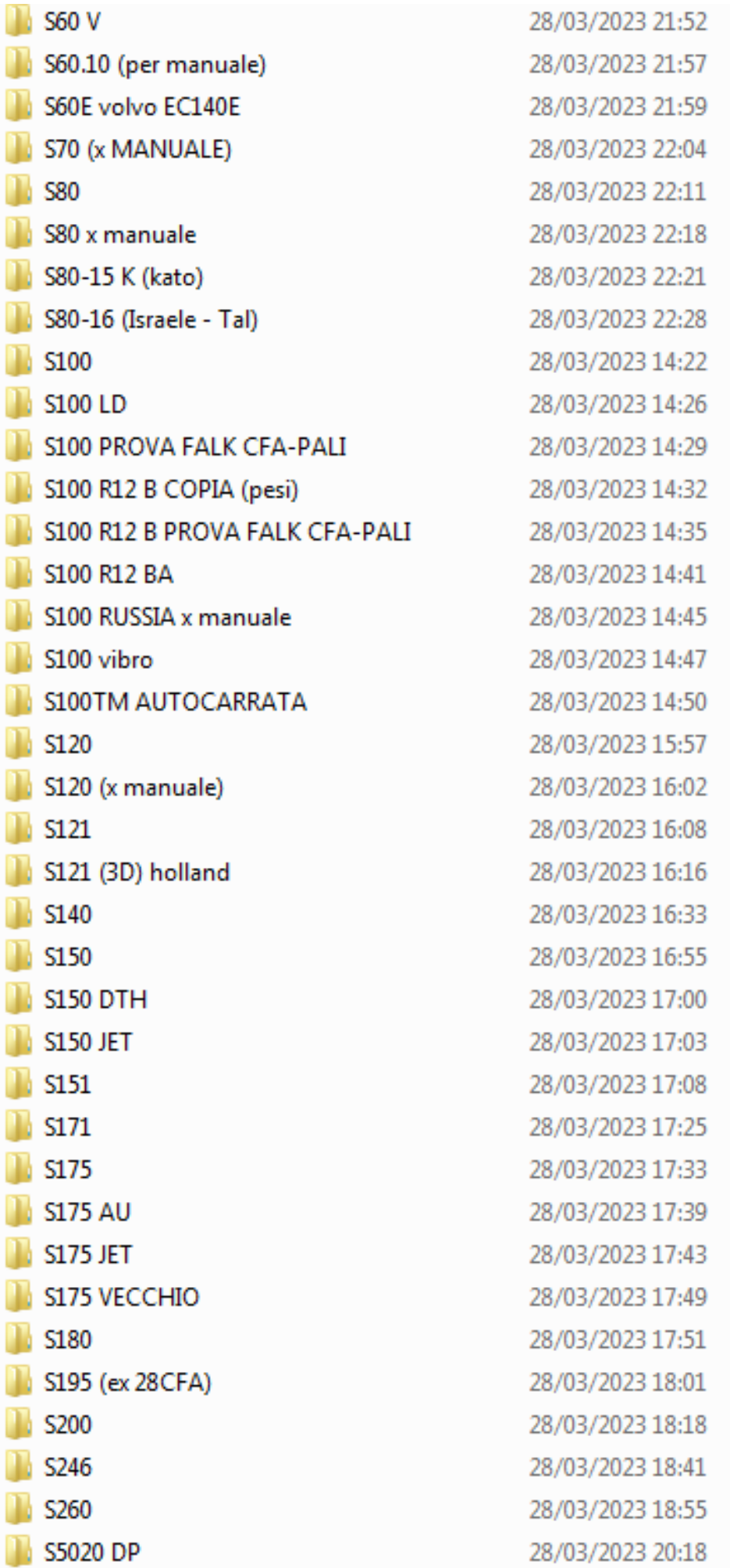

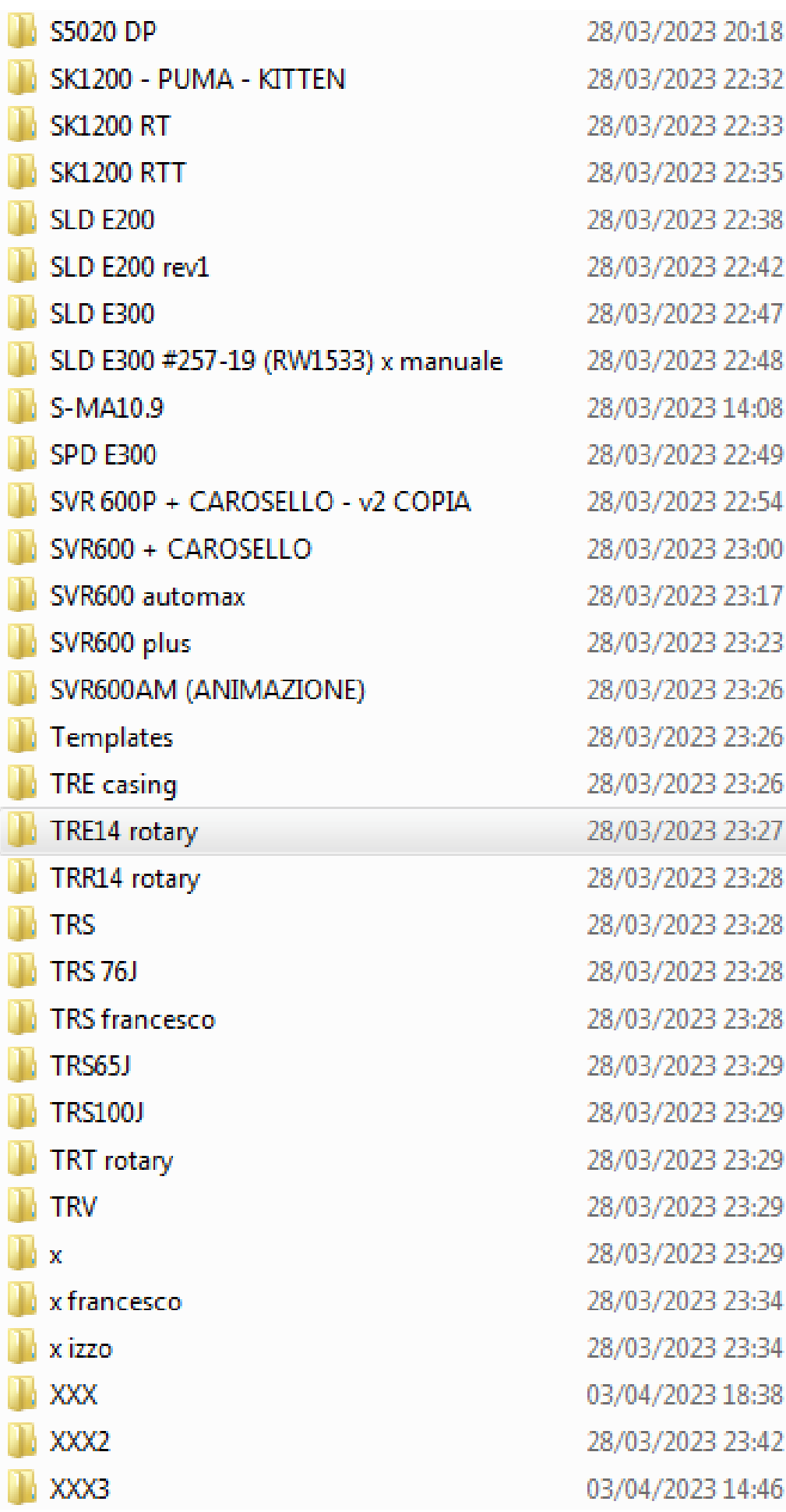

La società Omissis, conosciuta nei principali mercati mondiali ha un know-how dettato da anni di esperienza nel settore della geotecnica e propone ai suoiclienti macchine ed attrezzature per le diverse applicazioni nel settore piling, Micripiling, CFA, EDM, Hammering.

L'incarico a me conferito ha lo scopo, attraversol'attenta analisi dei file contenuti nella direttory "inventor", di valutare e quantificare economicamente il valore di mercato del solo materiale tecnico. Per intenderci il valore espresso in euro della progettazione sviluppata dalla Omissis per la produzione delle macchine e delle attrezzature presenti nella direttory

Va detto che i singoli progetti raccolti nei file sono stati realizzati in tempi diversi a partire dall'anno della costituzione della società fino ad oggi coprendo tutto l'arco di tempo che la stessa ha operato sui mercati. Lo dimostra, non potendo verificare la data della creazione del file, le scelte progettuali usate per le diverse soluzioni richieste dai clienti.

Si evince, dall'analisi effettuata, che la politica aziendale ha posto alla base delle sue scelte, il fatto che una specifica attrezzatura montata su una macchina può essere montata, opportunamente modificata con un up-grade, su un'altra di pari o diverse caratteristiche di grandezza o potenza.

Tale politica ha permesso allo studio tecnico di raccogliere i suoi prodotti in famiglie di attrezzature che assemblate tra loro hanno dato origine a macchine finite, complete, pronte per la messa in funzione nei diversi cantieri destinatari. Ed ancora che tali scelte hanno permesso di avere una gamma di macchine finite ancora più vasto perché derivanti dalla combinazione delle diverse attrezzature.

Detto ciò nei progetti troveremo sì macchine finite denominate con sigle commerciali tipo S xxx (in alternativa con nomi dei propri clienti), ma anche famiglie di attrezzature (o sottogruppi) per macchine da usare per: sondaggi; per pozzi; per realizzazione di pali di fondazione; rotative; multifunzionali; per diametri diversi e quindi di potenze diverse; per profondità diverse e quindi anch'esse di potenze diverse; per carotaggi; con utensili ad elica continua; attrezzature per ancoraggi di raccordo; micropali; fori da mina; insomma per la quasi totalità dei campi della geotecnica.

Queste attrezzature(in maniera impropria da me definite "*attrezzature*"), sono considerate dalla normativa e dalla **Direttiva Machine** come "*macchine"*. La semplificazione da me adottata è solo per distinguere la macchina in grado di operare e muoversi in perfetta autonomia da una macchina posta per una specifica funzione montata sulla stessa. Anche per le attrezzaturela progettazione ha scelto sigle commerciali di tipo S yyy rendendo impossibile trovare la chiave di lettura per distinguere una attrezzatura da una macchina.

Le famiglie delle attrezzature sono:

- Carri. Per distinguere i diversi semoventi, perlopiù cingolati, (che nella classe ADM sono veri e propri escavatori) usati nella produzione delle macchine;
- Ralla. Gli elementi che permettono la rotazione relativa tra carro e la struttura portante che alloggia la cabina di manovra i contrappesi, i serbatoi, motori, pompe stabilizzatori ed altre attrezzature ad ultimare la macchina nella composizione voluta. Struttura che definisco "chassis" per usare un termine comune a tutte le sigle usate dalla progettazione;
- Chassis, a volte chiamata torretta e molte altre volte con sigle;
- Triangolo o zoom. Elementi che collegano lo chassis al contromaster;
- Contromaster. Elemento strutturale connesso tra il triangolo ed al master. Lo stesso contromaster può essere connesso con elementi rotanti nei piani trasversale e longitudinale della linea macchina allorquando vengono soddisfatte specifiche richieste dal cliente;
- Master;
- Prolunghe master;
- Falchetto;
- Carrello;
- Rotary,
- Morsa;
- Slitta carosello;
- Carosello:
- Diverse altre attrezzature tra le quali Stabilizzatori, Pistoni, serbatoi, cabine, consolle per comandi ecc.

Tra i filesi trova una sottodirettory denominata "Comune"che aperta svela un altro universo di file (se ne evidenzia una sola parte per ragioni di brevità)Questi file sono Componenti Commerciali.

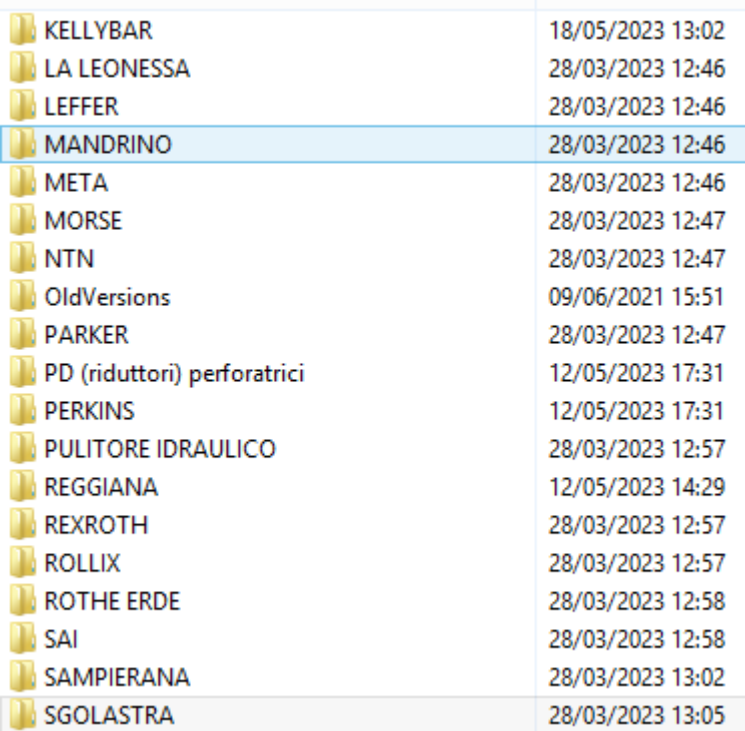

Tali Componenti Commerciali (ad es.Rexroth, Perkins, Kellybar ed altri) sono, motori, pompe ad altri parti che vanno a comporre la macchina Omissis. I produttori di questi Componenti Commerciali offrono i propri file di progettazione ai loro clienti per facilitarne l'assemblaggio allorquando gli stessi concorrono a realizzare una macchina complessa. In effetti i loro file di progettazione, realizzati con software di progettazione compatibili con i diversi in uso tra i diversi studi di progettazione, permettono di ricavare tutti i parametri geometrici necessari affinché vi sia un abbinamento tra le parti corretto e senza interferenze.

Lo studio di progettazione della Omissis attinge da questa sottodirettory i vari componenti commerciali e li assembla, progettualmente, nell'assieme che sta' sviluppando.

## *1° suggerimento*

*Quando il progettista usa file situati in altriprogetti dovrebbe far uso della funzione Pack-and-Go* 

*O in alternativa copiare i file uno per uno ed incollarlo al progetto da sviluppare. In sostanza il SW Autodesk Inventor permette sì la trasmigrazione da file estensione.jpg all'altro (i cosiddetti file di progetto) ma dimentica la strada ed in fase di apertura chiede: "dove vado a prendere questo particolare, questo assieme, questo commerciale (se abbiamo trasferito un particolare, un assieme, un commerciale)? Il suggerimento è per rendere vita semplice al progettista perché rispondere alla domanda vuol dire cercarlo negli archivi, spesso si sbaglia, il lavoro diventa infinito.*

Le macchinesviluppati dalla società Omissis Per le palificazioni (Piling)

```
S10 – S25 –S45 –S60 –S80 –S100 –S150 –S175; 
Micro pali (Micropiling) 
       S5C –S6 –S12C –SK1200 –S9–S12M–S12DH 
Elica continua (CFA) 
       S60 –S80 –S100 –S150 –S175–S121–S171; 
Exavator Drilling Mast(EDM) 
       S10 – S25 –S45 –S60 –S80 –S100 –S150 –S175; 
Infissione (Hammering) 
        S5020–S30xx–S40xx
```
Si tratta di una vasta gamma di macchine ed anche se suddivise per specifiche applicazioni rappresentano sempre un numero ragguardevole di esemplari.

Va ancora detto che ogni singolo prodotto può essere montato su un particolare carro, semovente, escavatore, o mezzo di trasporto che rende la famiglia dei prodotti Omissis ancora più numerosa. C'è ragione di credere che così come concepita la politica aziendale e le scelte strategiche opportunamente adottate (lo si intuisce da come sono concepiti i progetti) la società sia in grado di apportare modifiche, montare nuove attrezzature, o operare up-grade a macchine datate che operano da anni nei diversi settori della geotecnica.

Lo studio tecnico della societànegli anni ha apportato aggiornamenti al software di progettazione fino ad una più recente edizione. I progetti eseguiti con quest'ultima edizione, fortunatamente pochi, non sono stati aperti dal sottoscritto.

Digressione, questa, per far intendere le enormi difficoltà trovate dal sottoscritto che si è trovato costretto a seguire i diversi aggiornamenti del suo software per seguire la progettazione Omissis.

Detto questo entriamo nel vivo dell'incarico ricevuto e per farlo scegliamo un file <sup>13000 F10</sup>. File preso a caso e non con una specifica ragione. Si vuole con questo far capire come è stato progettato e come sono stati raccolti i parametri progettuali.

Va subito fatto notare che la sigla 3000F10 non comunica nessun indizio sul tipo di macchina<sup>1</sup>.

Purtuttavia si tratta di una macchina completa come visibile dalla foto catturata dal progetto. A fianco della foto sono elencate le singole parti, i sottogruppi, le parti commerciali, che costituisconola stessa per renderlaprodotto finito.

Anche le singole parti, i sottogruppi, ecc non hanno codici parlanti e non si capisce la chiave di lettura, e se pure

> Pa blocco morse: 1 > Pa marmitta: 1 alcuni hanno una nomenclatura che identifica un sottogruppo ( es.

) non lo si identifica tra le diverse taglie, grandezze o specifiche potenze<sup>2</sup>.

Per meglio chiarire quanto detto ad es. come viene identificato il motore PERKINS dalle centinaia messe in commercio dalla casa madre? ..... lo stesso dicasi per la morsa… la marmitta ecc.

Informazioni queste che dovremo trovare nell'interno del "Fascicolo Tecnico" redatto necessariamente nel rispetto della "direttiva macchina" secondo le norme comunitarie.

Ma se ciò fosse sono informazioni collocate nel posto sbagliato che rendono impossibile procedere.

l

<sup>&</sup>lt;sup>1</sup>Con questo si viole dire che l'ufficio tecnico è carente nella codifica di quanto produce. La codifica di una macchina, una attrezzatura, un particolare è da paragonare al codice fiscale di ognuno di noi. Attraverso l'uso di una codifica è possibile identificare ogni singolo componente di una macchina. Se ben organizzato, il codice, ci "racconta" tutto del suo owner così come il codice fiscale su ogni persona.

<sup>&</sup>lt;sup>2</sup> Nell'esempio preso se il progettista, nel caso del "PERKINS 6 cil"lo avesse codificato con una sigla di tipo x.yyy.zzz oggi non avremo avuto problemi ad identificare immediatamente che tipo di motore, che numero di fabbrica, anno di fabbrica, che numero d'ordine a fornitore e molte altre informazioni. Lo stesso dicasiper ogni componente della macchina.

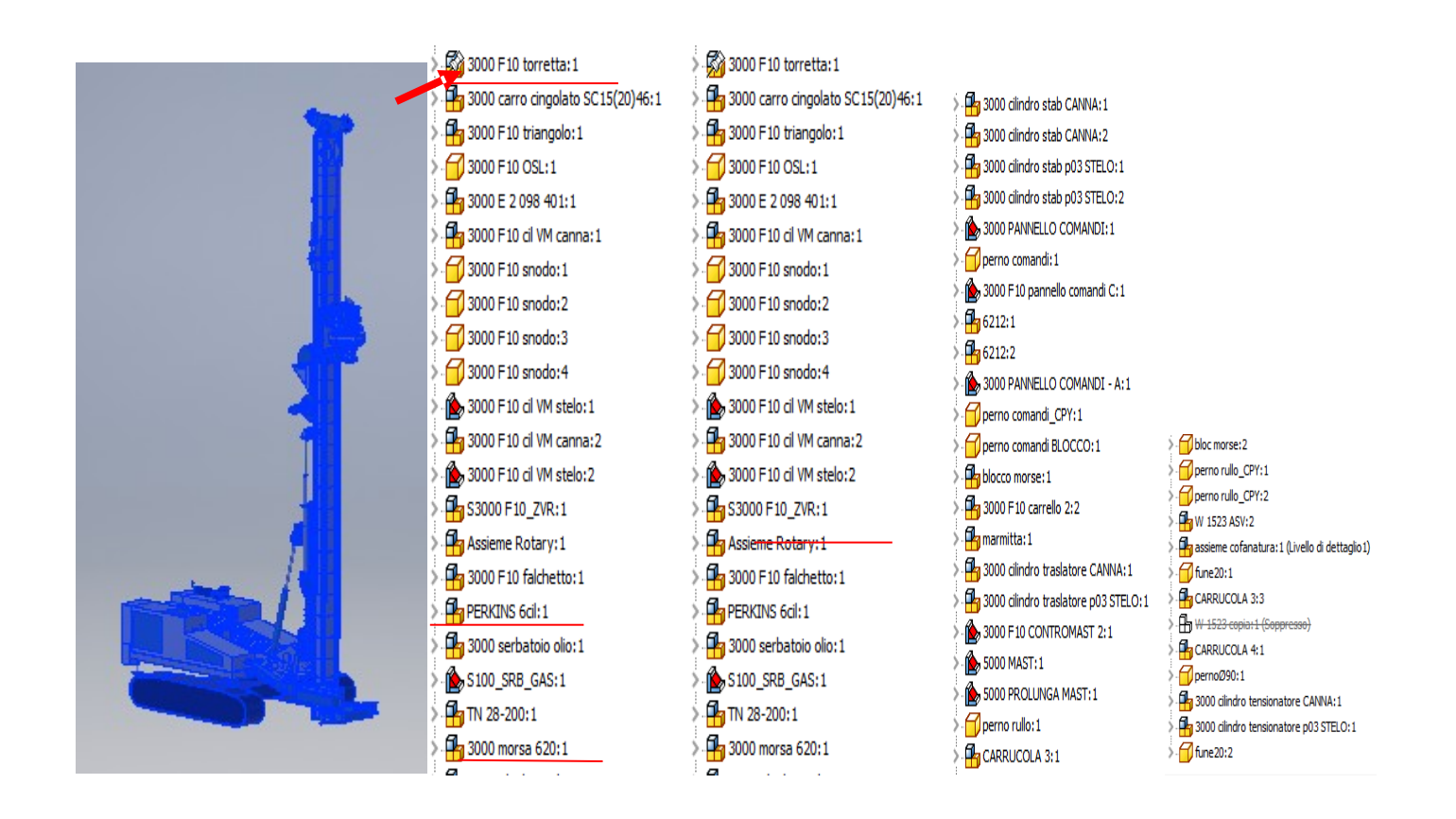

Analizzeremo il primo elemento costruttivo il file (non esiste una particolare ragione per la scelta operata). 3000 F10 torretta.iam

Si tratta di un gruppo (file di tipo .iam) l'estensione del file lo dimostra. Per l'esattezza si tratta della struttura metallica posta tra il carro e la ralla che avevamo chiamato chassis e che accoglie su di esso il contrappeso, i serbatoi, il motore, il triangolo in questo caso, la cabina di manovra, le cofanature, pompe motori idraulici, gli stabilizzatori e molte altre attrezzature. E una struttura abbastanza complessa ed in questo caso è composta da 105 parti (tipo di file.ipt) diverse, alcune delle quali anche doppi o tripli. La foto meglio dimostra ciò di cui si parla.

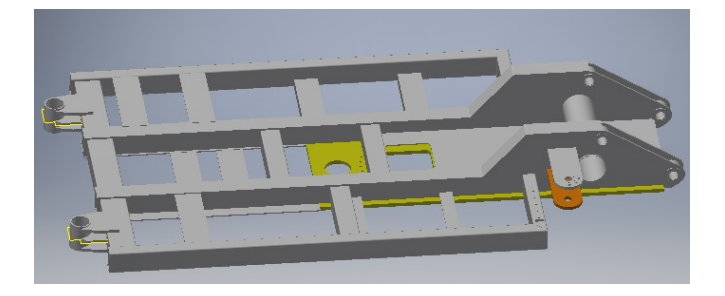

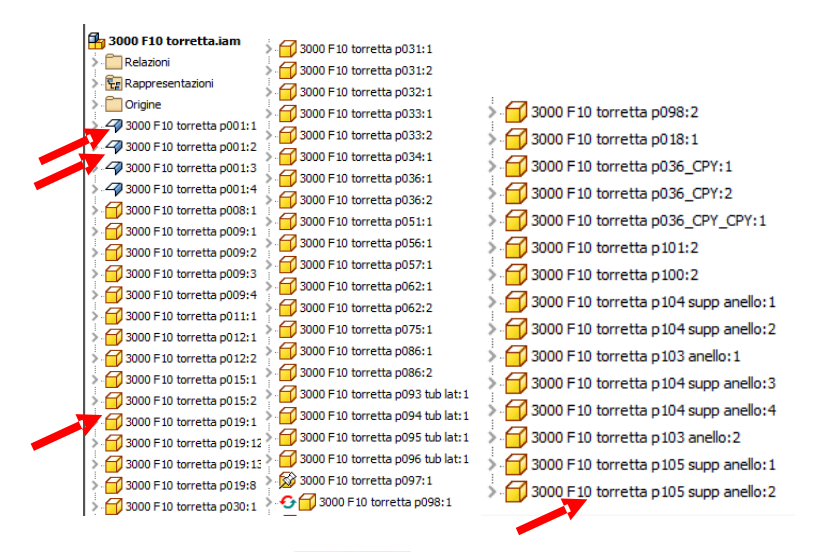

Le parti(i file .ipt)  $\left[\overbrace{\rule{0pt}{1.5mm}}^{s_{\text{boundary}}}$  Sono file identificati con le icone come in figura.

Le singole parti che compongono il gruppo, sono "elementari" e costituiscono il gruppo. Vengono anche definite "parti modellate". In breve ciò che il progettista concepisce affinché il progetto prende forma, resiste alle sollecitazioni, collega elementi diversi forma catene di elementi che operano allo scopo comune e per il quale la macchina è concepita.

Come prima vediamo quali informazioni trarremo nella verifica del file elementare

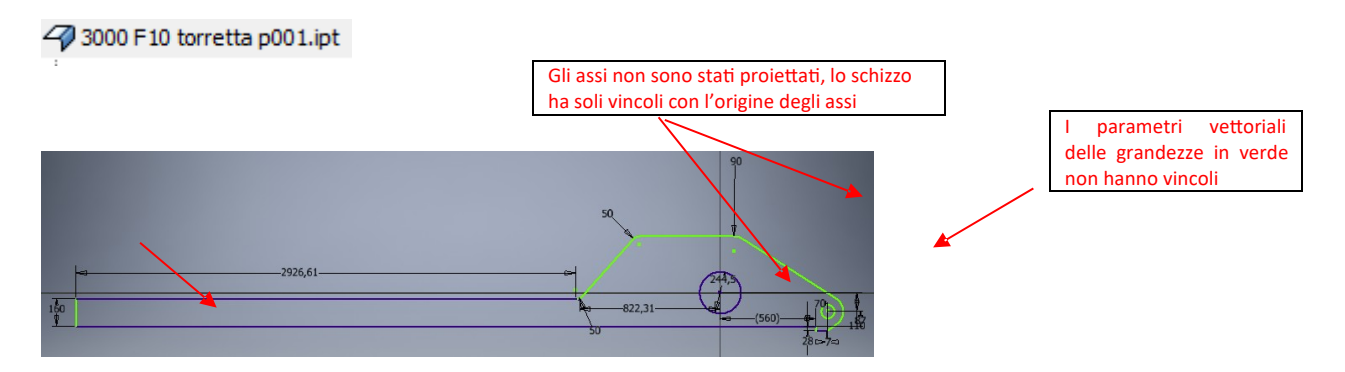

## Molte poche informazioni!

Si tratta:

- Di uno schizzo mal realizzato. Mancano gli assi, i piani di riferimento, l'origine ed i vincoli che i diversi vettori che costituiscono il disegno hanno con gli stessi e tra loro. Mancano le tolleranze.

Perché sono importanti i riferimenti ed i vincoli? Perché nel continuare la progettazione con il sistema Autodesk Inventor, allorquando le singole parti vengono assemblate, se l'elemento non è stato correttamente definito ti segnala un errore che se non corretto può bloccare il progetto o comunque non farti proseguire alla definizione completa della progettazione.

Al solo scopo di chiarire quanto detto si evidenzia la figura ricavata dal browser .

## 2 F 3000 F10.iam (Livello di dettaglio1)

Il punto interrogativo segnalato dal software mi avverte di stare attento a quanto andrò a fare in futuro perché l'errore presente può compromette l'iter progettuale. Nello stesso gruppo si evidenziano altri errori.

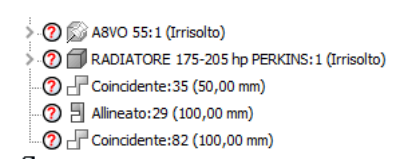

Come esercitazione adesso verificheremo se ci sono altri schizzi di file con estensione .ipt che hanno problemi. Ne prenderemo 6 (sei) a caso.

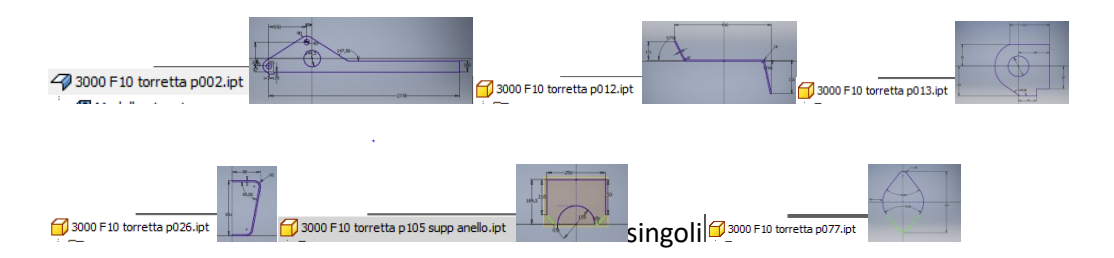

Su tutti e 6 i casi mancano i riferimenti agli assi geometrici del disegno. I vincoli con gli stessi solo 3 su 6.

Riguardo i vincoli tra i vettori degli schizzi:4 su 6 sono corretti.

I particolari p013; p026;p077 si sono perse le tracce sulla lista sul Browser.

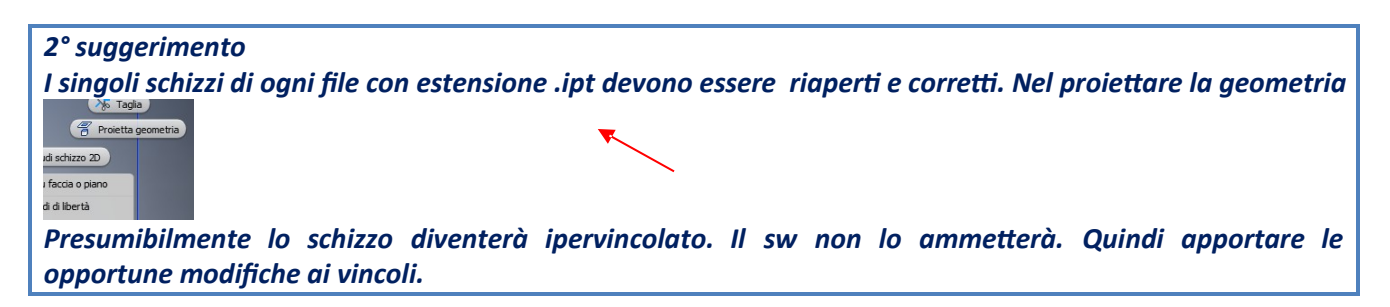

Per comprendere lo spessore della lamiera (per intuito si capisce che si tratta di lamiera) è necessario frugare nelle tracce che il progettista ha lasciato nella fase di modellazione. La lamiera ha uno spessore di 15 mm ed è in acciaio al carbonio.

Mancano i file (.idv).

Per intenderci i file come figura sotto. Sono anche chiamate messe in tavola. Nell'esempio in figura si tratta di una messa in tavola di un gruppo complesso, dalla lettura si evince oltre che i parametri geometrici da rispettare nell'assemblaggio anche cosa assemblare e in quali quantitativi. Si ricavano informazioni trasmesse dal progettista al montatore.

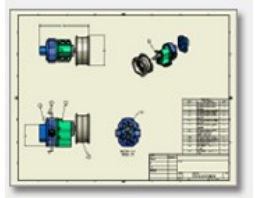

Il software di progettazione usato (Autodesk inventor) permette con i file (.idv) di ottenere le informazioni come sopra e molte altre. Sono file che devono scaturire dopo la modellazione lavorandoci in sede di progettazione. Non è dato sapere se questi file esistono. Se sono stati eseguiti ma non sono stati messi nella direttory inventor a me consegnata. Va detto comunque che sono file di fondamentale importanza e non possono non esserci perché sono quei disegni che serviranno:

- A chi controlla, nel Sistema Qualità aziendale, la perfetta forma, la natura, il processo di fabbricazione e tutto quanto ne accerti la Qualità;
- A chi realizza il particolare. Nel preparare la materia prima da mettere sulla macchina utensile e quando la macchina utensile ha finito per un controllo generale;
- A chi assembla il gruppo o l'intera macchina per come assemblarla;
- I file con questa estensione sono anche "distinte basi" per il montaggio.

Va ancora detto che se i file di estensione .ipt di modellazione non sono correttiallorquando il progettista genera i file .idv questi non saranno corretti ed il sw segnalerà in rosso gli errori.

*3° suggerimento I singoli file con estensione .idv di file con estensione .ipt devono essere creati*

La Omissis senza dubbio è società certificata ISO 9001 e risponde al mercato osservando scrupolosamente la Direttiva Macchine. Non potrebbe diversamente.

Mancano i file (.dwg/oppure.dxf/oppure.dwf/oppure.stpo altri a seconda del linguaggio usato dalla macchina utensile che realizzerà il particolare).

Come per i file(.idv) che trasmettono le informazioni dal progettista alla controllo qualità ed alla produzione i file .dwg/oppure.dxf/oppure.dwf/oppure.stp, trasmettono le informazioni tra progettista e macchine utensili che fabbricano le singole parti, sia che esse siano lamiere, pezzi torniti, pezzi da fresatura, da elettroerosione ecc. Questo compito spetta ai file che mancano.

Le macchine utensili oggi sono macchine governate da CNC (controllo numerico continuo) dove l'operatore ha il solo compito di piazzare il semilavorato grezzo, di settarlo (unire i parametri di riferimento tra pezzo, macchina utensile ed utensili) di refrigerarlo durante le lavorazioni. Il resto lo compie la macchina osservando scrupolosamente le informazioni trovate nei file (.dwg/oppure.dxf/oppure.dwf/oppure.stp….).

*4° suggerimento I singoli file con estensione .dwg/oppure.dxf/oppure.dwf/oppure.stp…...ipt devono essere creati*

Mancano i file di progettazione elettrica (schemi e distinte basi di montaggio). Mancano i file di progettazione elettronica (schemi e distinte basi di montaggio). Mancano i file di progettazione oleodinamica (schemi e distinte basi di montaggio). Mancano informazioni sulla logica di funzionamento della macchina.

Presumo che i progetti mancanti siano nell'interno del "Fascicolo Tecnico" e nel manuale di "Uso e Manutenzione". Non può essere diversamente perché stiamo parlando di società certificata ISO 9001.

Quanto detto sopra ci porta ad immaginare l'enorme attività, che una organizzazione aziendale, attraverso i suggerimenti forniti, deve mettere in atto qualora si voglia costruire una macchina o una attrezzatura facente parte della produzione passata Omissis utilizzando i soli file presenti nella direttory denominata "inventor".

Le informazioni che emergono dallo studio dei file analizzati non sono sufficienti, bisogna integrarle generando nuovi file aventi come matrice i file analizzati.

Vero è che la società Omissis, nel suo complesso, ha un eccellente know-how nel settore. Una notevole esperienza in geotecnica. Lo si evince dal numero, dal tipo, di macchine messe sul mercato. Macchine eccellenti che oggi sono operanti (ho avuto modo di visionarne alcune in lavorazione ed ho parlato con i rispettivi operatori/proprietari). Macchine ben definite, rifinite nei particolari, curate con maestria e professionalità di chi li ha realizzati. A dimostrazione che lo staff addetto alla fabbricazione è rappresentato da persone capaci, esperte, e per certi versi anche geniali in un settore dove molto viene copiato alle multinazionali leader nei settori specifici.

Va però fatto notare che tutto il know-how, racchiuso nei diversi compartimenti della organizzazione aziendale e nei singoli componenti dello staff, deve essere codificato e trasferito negli studi tecnici della società affinché possano essere fruibili con immediatezza e da tutti.

Tutto quanto sopra a dimostrare l'enorme lavoro svolto, per assolvimento dell'incarico affidato al sottoscritto, per la ricerca di un algoritmo che esprima il valore delle progettazioni dei prodotti commercializzati dalla società Omissis.

Non potendo percorrere la strada che vorrebbe si cercasse nell'ambito amministrativo attraverso l'analisi dei centri di costo aziendale se ne propone uno diverso che prende in esame le skills di un progettista esperto capace in autonomia di operare con il software di cui sopra ed il tempo che lo stesso impiega a generare il progetto. Questo valore però rappresenta il numero di ore che il progettista ha concesso al progetto per svilupparlo e definirlo. Niente più. Non considera se ci sono proprietà intellettuali, brevetti, o skills aziendali che vanno protette.

Sono analisi molto approssimative ma uniche da proporre. Le leggi del mercato sono ben note ai nostri economisti ed un bene acquista valore in base alla richiesta di mercato. Un progetto ha un valore diverso se come documentazione tecnica serve a realizzare un prototipo da industrializzare, costruire una macchina già collaudata ed accresciuta nel suo valore in base alle up-grade che nel tempo ha subito, o un progetto consolidato utilizzato per produzioni di serie.

Considerazioni queste tutte analizzate e se pur trovato l'algoritmo cercato in alternativa si propone di polverizzare l'intera produzione Omissis nelle singole attrezzature e non sull'intero pacchetto e formulare per ognuno di questi un valore che prende in esame la grandezza, la potenza, il contenuto tecnologico ed altro. Nel confrontare i due risultati si darebbe maggior concretezza ai valori ottenuti perché provenienti da due diverse ipotesi di ricerca.

Vero è che tra le attrezzature prodotte dalla società si passa da poche decina di migliaia di euro, per le meno importanti e povere di tecnologia, a centinaia o più di migliaia di euro per quelle più evolute.

Lo stesso dicasi per le macchine che vanno da un centinaio, o poco meno, di migliaia di euro, a due ed anche tre centinaia di migliaia di euro per quelle più attrezzate ed evolute.

Informazioni queste che possono essere confortate dall'amministratore della società attraverso la lettura delle fatturazioni. Va da se che ogni singola informazione tratta da una commessa, anche se consegnata al cliente in un passato più o meno remoto, dovrà essere proiettata ai giorni d'oggi tenendo conto soprattutto degli aumenti dei prezzi delle materie prime, del costo del denaro, dell'inflazione. Operazioni queste che un amministrativo sa fare meglio di un tecnico.

## *Conclusioni*

*A seguito del lavoro eseguito per conto del dott. Russo Nicola a rappresentare la soc. Omissis il sottoscritto ing. Omissis incaricato a valutare e quantificare economicamente il valore di mercato dei soli progetti contenuti nella direttory oggetto dell'analisi, ben a conoscenza che i file rappresentano la totalità della produzione Omissis dal momento in cui ha cominciato a far uso del software di progettazione Autodesk Inventor, stabilisce che il valore da attribuire all'intero pacchetto dei progetti è di 120.000 € (centoventimila).* 

*Restano sottointese le osservazioni ed i suggerimenti posti sopra compreso o in alternativa:* 

*- il tutoraggio di personale esperto all'uso del software di progettazione e dei sistemi impiantistici, idraulico/elettrico/elettronico. Il tutoraggio avrà una validità temporale pari al tempo necessario alla trasmigrazione delle informazioni mancanti per portare a buon fine le operazioni di assemblaggio , collaudo e consegna dei macchinari;* 

*- la consegna delle copie dei fascicoli tecnici delle macchine ed attrezzature prodotte dalla società. In mancanza di una o entrambe queste opzioni il valore decade per livellarsi a 80.000 € ( ottantamila)* 

*L'occasione mi è gradita per inviarLe i migliori saluti* 

*Pescara,22 06 2023 ing. Omissis*